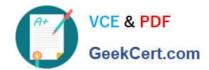

# 1Z0-883<sup>Q&As</sup>

MySQL 5.6 Database Administrator

# Pass Oracle 1Z0-883 Exam with 100% Guarantee

Free Download Real Questions & Answers PDF and VCE file from:

https://www.geekcert.com/1z0-883.html

100% Passing Guarantee 100% Money Back Assurance

Following Questions and Answers are all new published by Oracle
Official Exam Center

- Instant Download After Purchase
- 100% Money Back Guarantee
- 365 Days Free Update
- 800,000+ Satisfied Customers

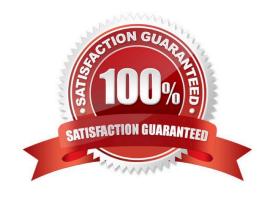

# https://www.geekcert.com/1z0-883.html

2024 Latest geekcert 1Z0-883 PDF and VCE dumps Download

#### **QUESTION 1**

You inherit a legacy database system when the previous DBA, Bob, leaves the company. You are notified that users are getting the following error:

mysql> CALL film\_in\_stock (40, 2, @count);

ERROR 1449 (HY000): The user specified as a definer (`bon\\'@\\'localhost\\') does not exist

How would you identify all stored procedures that pose the same problem?

- A. Execute SELECT \* FROM mysql.routines WHERE DEFINER=\\'bob@localhost\\';.
- B. Execute SHOW ROUTINES WHERE DEFINER=\\'bob@localhost\\'.
- C. Execute SELECT \* FROM INFORMATION SCHEMA. ROUTINES WHERE DEFINER=\\'bob@localhost\\';.
- D. Execute SELECT \* FROM INFORMATION\_SCHEMA. PROCESSLIST WHERE USER=\\'bob\\' and HOST=\\' localhost\\';.
- E. Examine the Mysql error log for other ERROR 1449 messages.

Correct Answer: D

# **QUESTION 2**

An existing master-slave setup is currently using a delayed replication of one hour. The master has crashed and the slave must be "rolled forward" to provide all the latest data.

The SHOW SLAVE STATUS indicates the following values:

RELAY\_LOG\_FILE = hostname-relay-bin.00004 RELAY\_LOG\_POS = 1383 Which command set would make the slave current?

A. STOP SLAVE; CHANGE MASTER TO MASTER\_DELAY=0; START SLAVE;

B. STOP SLAVE; CHANGE MASTER TO MASTER\_DELAY =0, RELAY\_LOG\_FILE = `hostname-relaybin.00004\\' , RELAY\_LOG\_POS = 1383;

C. STOP SLAVE; CHANGE MASTER TO RELAY\_LOG\_FILE = `hostname-relay-bin.00004\\', RELAY\_LOG\_POS = 1383;

D. STOP SLAVE; SET GLOBAL master\_delay =0; START SLAVE;

Correct Answer: A

## **QUESTION 3**

Which three statements are true about memory buffer allocation by a MySQL Server?

A. Global buffers such as the InnoDB buffer pool are allocated after the server starts, and are never freed.

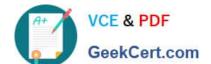

# https://www.geekcert.com/1z0-883.html

2024 Latest geekcert 1Z0-883 PDF and VCE dumps Download

- B. Thread buffers are allocated when a client connects, and are freed when the client disconnects.
- C. Buffers that are needed for certain operation are allocated when the operation starts, and freed when it ends.
- D. User buffers are allocated at server startup and freed when the user is dropped.
- E. All dynamic buffers that are set with a SET GLOBAL statement immediately get allocated globally, and are never freed.

Correct Answer: ABC

#### **QUESTION 4**

Which two statements are true regarding partitioning in Mysql?

- A. Tables with BLOB and TEXT columns cannot be partitioned.
- B. Partitioning allows easier management of smaller data sets for certain queries.
- C. Partitioning allows different columns to be stored in separate files.
- D. The partitioning expression is an integer or function that returns an integer value or NULL value.
- E. Partitioning is only available for those storage engines that implements it natively.

Correct Answer: CD

### **QUESTION 5**

ROW-based replication has stopped working. You investigate the error log file and find the following entries:

2013-08-27 14:15:47 9056 [ERROR] Slave SQL: Could not execute Delete\_rows event on table test.t1; Can\\'t find record in `t1\\', Error\_code: 1032; handler error HA\_ERR\_KEY\_NOT\_FOUND; the event\\'s master log 56\_master-bin. 000003, end\_log\_pos 851, Error\_code: 1032 2013-08-27 14:15:47 9056 [warning] Slave: Can\\'t find record in `t1\\' Error\_code: 1032 2013-08-27 14:15:47 9056 [ERROR] Error running query, slave SQL thread aborted. Fix the problem, and restart the slave SQL thread with "SLAVE START". We stopped at log `56\_master- bin. 000003\\' position 684

Why did you receive this error?

- A. The slave SQL thread does not have DELETE privileges to execute on test.t1 table.s
- B. The table definition on the slave -litters from the master.
- C. Multi-threaded replication slaves can have temporary errors occurring for cross database updates.
- D. The slave SQL thread attempted to remove a row from the test.t1 table, but the row did not exist.

Correct Answer: D

Latest 1Z0-883 Dumps

1Z0-883 PDF Dumps

1Z0-883 Study Guide